# Study Note on *Topological machine Learning for Multivariate Time Series*

*PingYao Feng 2022.5.8*

Form article *Topological Machine Learning for Multivariate Time Series*, by Chengyuan Wu and Carol Anne Hargreaves, published on *JOURNAL OF EXPERIMENTAL & THEORETICAL ARTIFICIAL INTELLIGENCE,*  here: <https://arxiv.org/abs/1911.12082>

#### **Table of Contents**

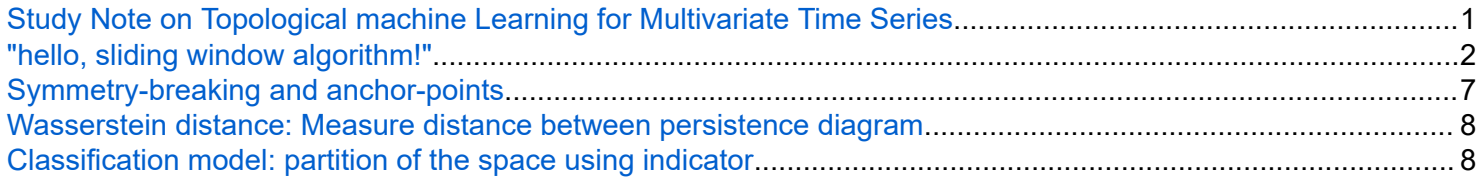

### <span id="page-1-0"></span>"hello, sliding window algorithm!"

**Sliding window algorithm**: Find the floating mean value, just look like a window

```
time_series=[1,5,0,2,8,1,7,9,0,0,1,2,5]
time_series = 1×13
    1 5 0 2 8 1 7 9 0 0 1 2 5
s=3;a="";
for i=1:length(time_series)-2
    for u=1:i
       a=strcat(a, " " );
    end
   fprintf('%s %d,%d,%d\n',a,time series(i),time series(i+1),time series(i+2))
   a = " ";
end
```

```
 1,5,0
   5,0,2
      0,2,8
        2,8,1
          8,1,7
             1,7,9
               7,9,0
                  9,0,0
                    0,0,1
                      0,1,2
```
**Sliding window for multivariate time series**: Converting the multivariate time series into a point cloud

Suppose there are d 1-dimensional time series:

1,2,5

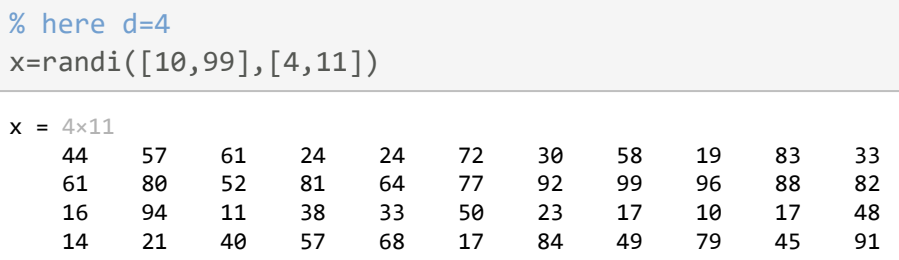

Fix a sliding window of size w. For each time define a point  $x(t_n) = (x_n^1, ..., x_n^d) \in \mathbb{R}^d$ , thus we can obtain a point cloud  $X_n = (x(t_{1+s(n-1)}), x(t_{2+s(n-1)}), ..., x(t_{w+s(n-1)}))$ , where s denote the stride of the sliding window.

```
% here s=2, w=3a=" ";
for i=1:5for j=1:4 b=sprintf("%d, %d, %d",x(j,2*i-1),x(j,2*i),x(j,2*i+1));
         fprintf("%s%s\n",a,b);
     end
```
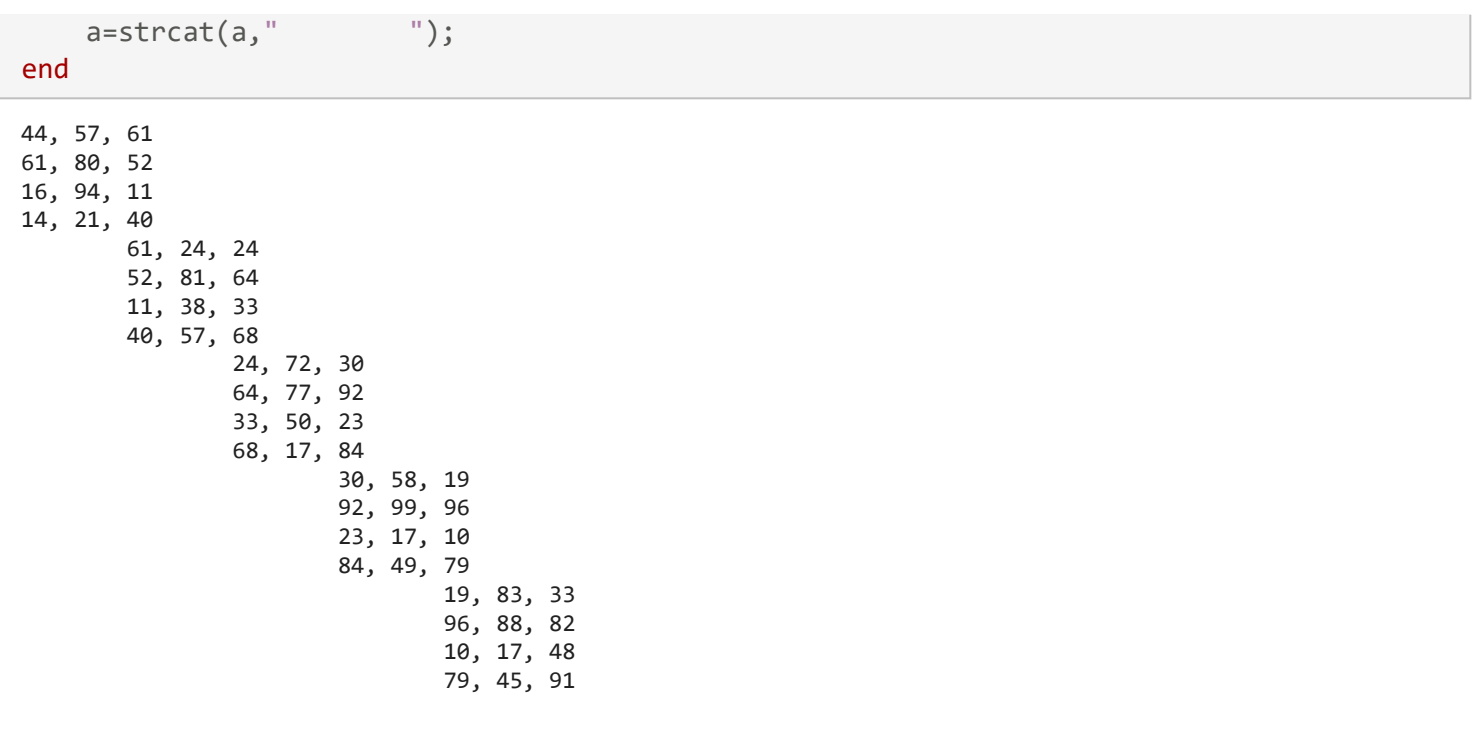

#### **Motivation for SWE (sliding window embedding):**

From *Cyclicality, Periodicity and the Topology of Time Series,* written by Pawel Dlotko, Wanling Qiu, and Simon Rudkin, in 2019; here: <https://arxiv.org/abs/1905.12118>

To overcome some drawbacks in traditional definition of 'periodic'. Just like encapsulation of the local behaviour of the time series f.

If f is continous and periodic with a period p, there exist k such that  $p - (x_k - x_0)$  is minimal, detecting if the embedding point is 'closed' to each other.

```
clear;close all;clc
t=0:.1:6*pi;
y=sin(t);l=length(t);
plot(t,y)
```
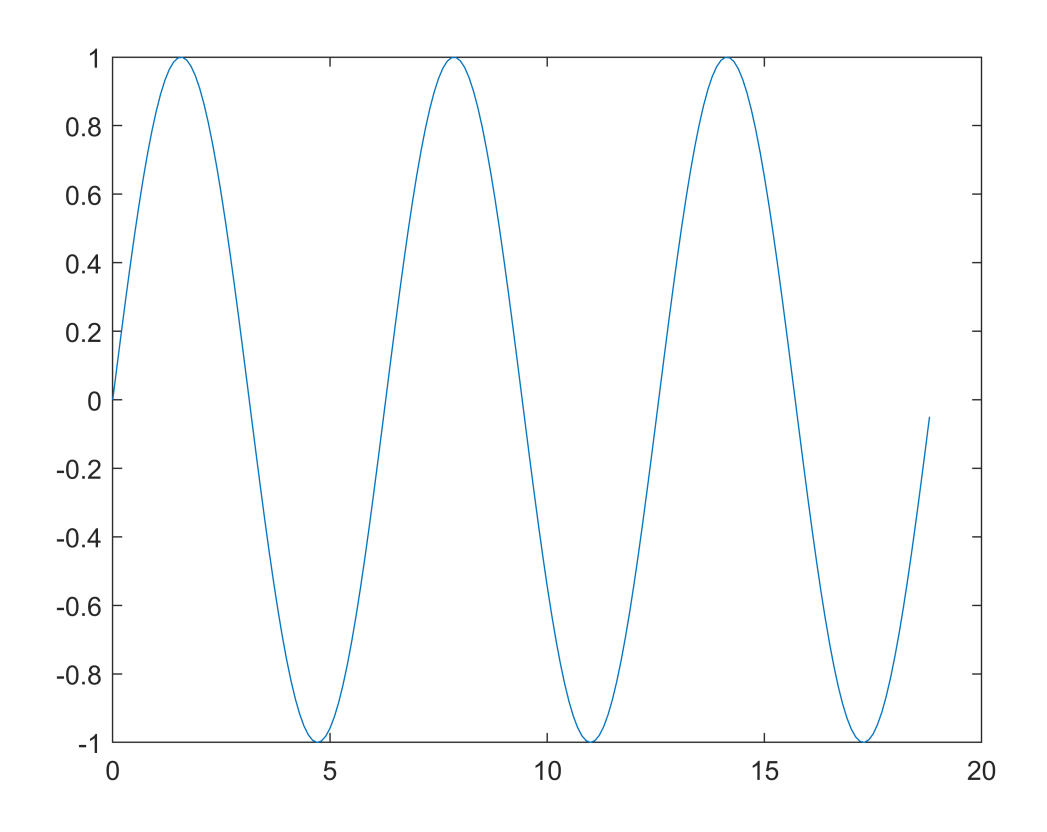

sw\_emb=zeros(3,l-2); sw\_emb(1,:)=y(1:(end-2)); sw\_emb(2,:)=y(2:(end-1)); sw\_emb(3,:)=y(3:(end)); scatter3(sw\_emb(1,:),sw\_emb(2,:),sw\_emb(3,:))

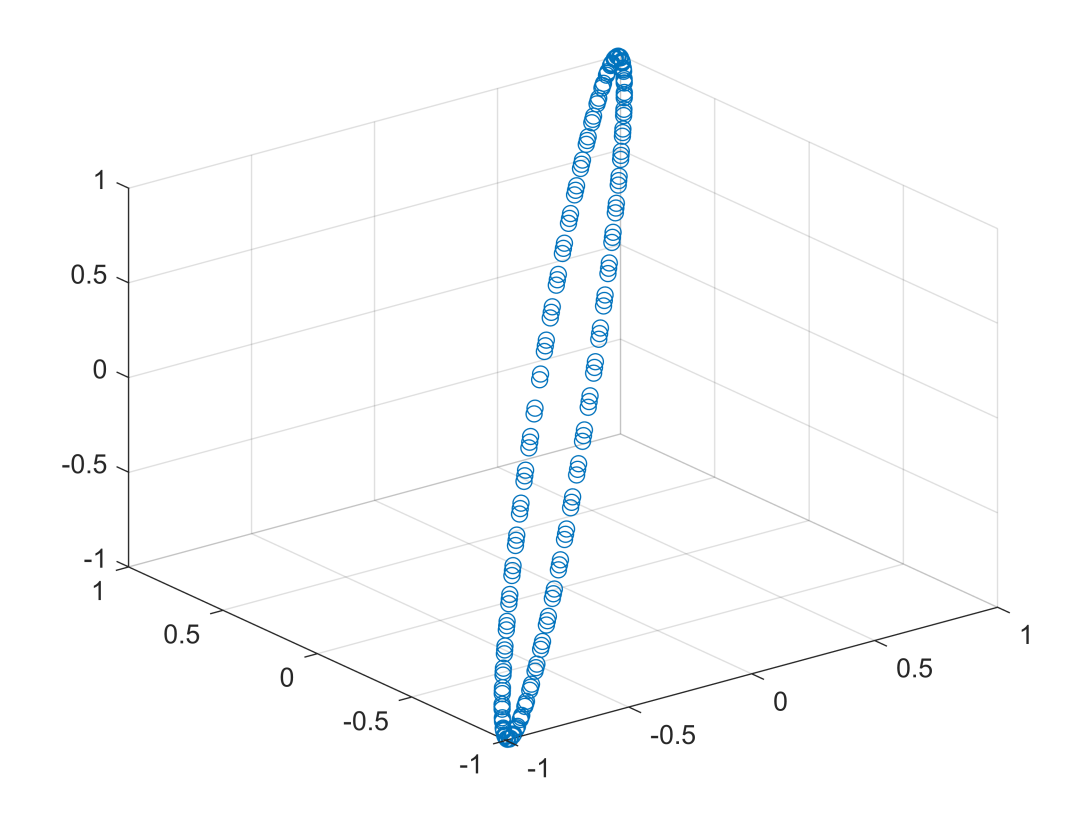

```
for i=linspace(0.1,0.3,3)y_ptbt=rand([1,1])*i;
     y_final=y+y_ptbt;
    sw\_emb\_ptbt(1,:)=y\_final(1:(end-2));sw\_emb\_ptbt(2,:)=y\_final(2:(end-1));sw\_emb\_ptbt(3,:)=y\_final(3:(end)); %create .csv file to find homology group
    file name=convertStringsToChars(sprintf("ptbt %.1f.txt",i));
     m=sw_emb_ptbt';
     var={'x','y','z'};
     my_table=table(m(:,1),m(:,2),m(:,3),'VariableNames',var);
     writetable(my_table,file_name);
     figure
    subplot(1,2,1) plot(t,y_final)
     axis tight;
    subplot(1,2,2) hold on;
    scatter3(sw_emb_ptbt(1,1:63),sw_emb_ptbt(2,1:63),sw_emb_ptbt(3,1:63),'MarkerEdgeColor','r'
    scatter3(sw_emb_ptbt(1,64:126),sw_emb_ptbt(2,64:126),sw_emb_ptbt(3,64:126),'MarkerEdgeColor
    scatter3(sw_emb_ptbt(1,127:end),sw_emb_ptbt(2,127:end),sw_emb_ptbt(3,127:end),'MarkerEdgeCo
     xlim([-1 1]);ylim([-1 1]);zlim([-1 1])
     view(3);grid on;
end
```
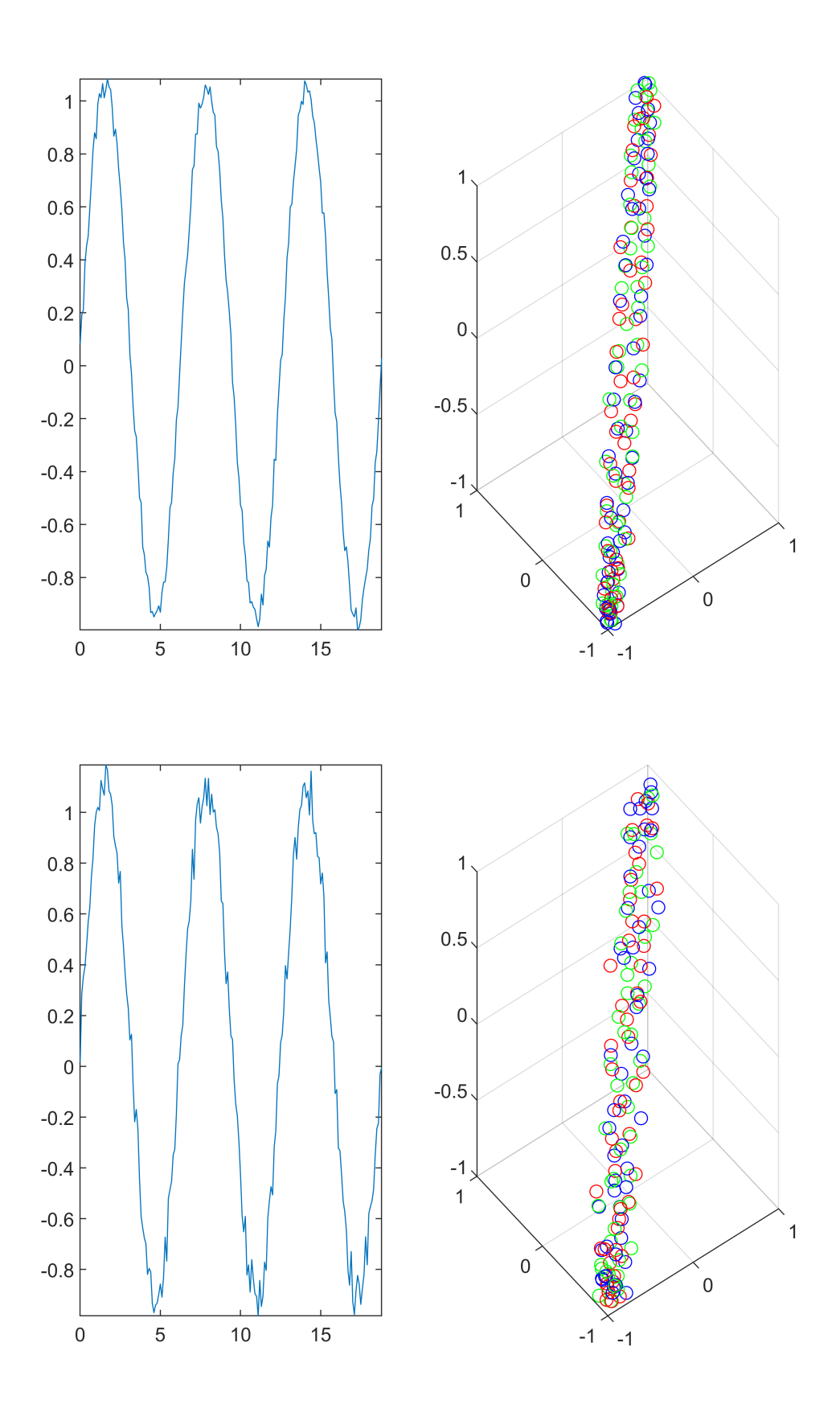

<span id="page-6-0"></span>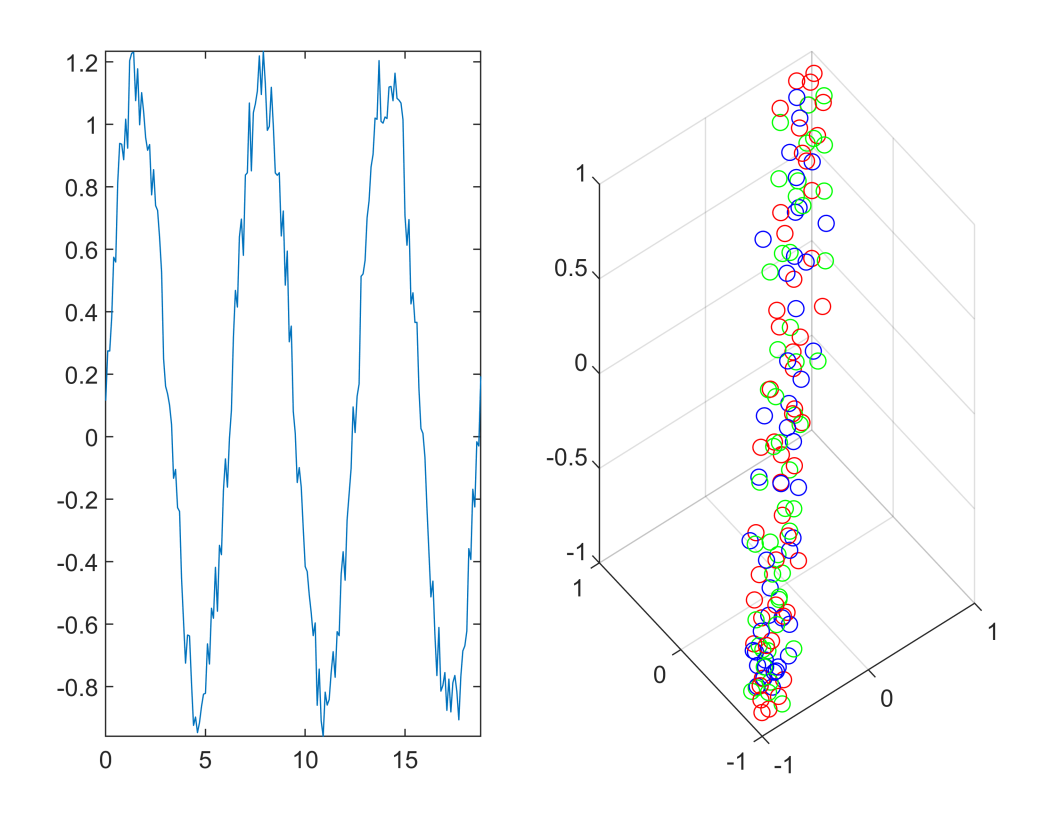

## Symmetry-breaking and anchor-points

The symmetry of coordinate makes classical TDA unable to distinguish certain point cloud, for example,  $X_1 = \{(0, 0, 0, 0, 0), (1, 0, 0, 0, 0)\}, X_2 = \{(0, 0, 0, 0, 0), (0, 1, 0, 0, 0)\}.$  However, in real scene, different coordinant might indicate different features, so it's natural that we should distinguish the two point clouds.

**Symmetry-breaking**:  $X' = \{x + v \mid x \in X\}$ , where x, v belong to  $\mathbb{R}^d$  and v is fixed vector.

**Anchor points**: Let  $A = \{a_1, ..., a_n\}$  be a set of point in  $\mathbb{R}^d$ , call it anchor point.

For example, let  $v = (0, 1, 2, 3, 4) \in \mathbb{R}^5$  to be the fixed vector,  $A = \{(0, 0, 0, 0, 0)\}$  to be the anchor point. Then the above two point clouds become

$$
Y_1 = X'_1 \cup A = \{ (0, 1, 2, 3, 4), (1, 1, 2, 3, 4), (0, 0, 0, 0, 0, 0) \}
$$

$$
Y_2 = X'_2 \cup A = \{ (0, 1, 2, 3, 4), (0, 2, 2, 3, 4), (0, 0, 0, 0, 0, 0) \}
$$

### <span id="page-7-0"></span>Wasserstein distance: Measure distance between persistence diagram

p-th Wasserstein distance between two persistence diagrams  $D_1$  and  $D_2$  is defined as

$$
W_p(D_1, D_2) = (\inf_{\varphi:D_1 \to D_2} \sum_{x \in D_1} ||x - \varphi(x)||_{\infty}^p)^{1/p}
$$

where the infimum is taken over all bijections  $\varphi$  between  $D_1$  and  $D_2$ . However, in real case, we can compute Wasserstein distance for which  $\varphi$  may not be a bijection.

There are more than one way to define distance between two persistence diagram, e.g the bottleneck distance is given by

$$
W_{\infty}(D_1, D_2) = \sup_{\varphi: D_1 \to D_2} \sum_{x \in D_1} ||x - \varphi(x)||_{\infty}
$$

Which makes the distance of persistence diagram stable under perturbation.

### Classification model: partition of the space using indicator

**kNN(k nearest neighbor) method**: clasisfy to be the same class as the nearest known example, developed by [Evelyn Fix](https://en.wikipedia.org/wiki/Evelyn_Fix) and [Joseph Hodges](https://en.wikipedia.org/wiki/Joseph_Lawson_Hodges_Jr.) in 1951.

This serve as an example:

```
% Language: Matlab
% knn performance on 3 indicator
clear;close;clc
data_1=randi([-10,10],[1 100])';
data 2=randi([30,60],[1 100])';
indicator={'a','b','c'}';
index_array={indicator{randi([1,3],[1 100])}}';
```
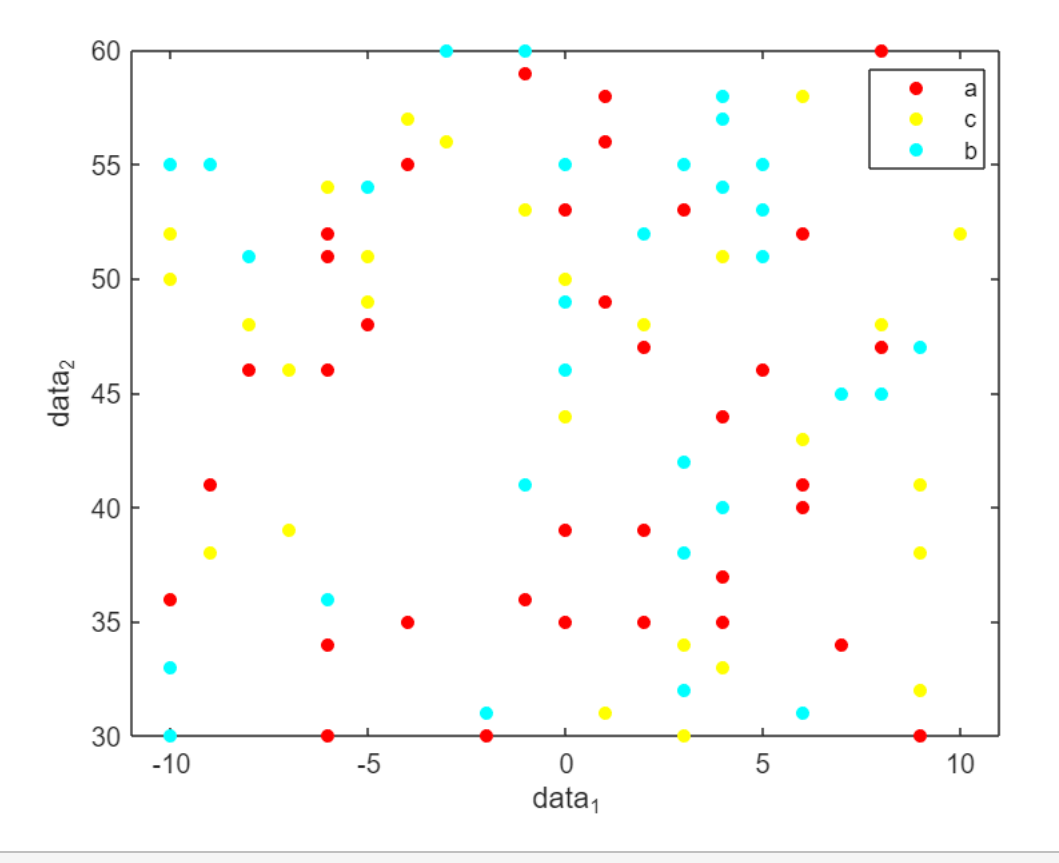

[X,Y ]=meshgrid(-10:.05:10,30:.05:60); feather=table(data\_1,data\_2,index\_array); knnmodel=fitcknn(feather,"index\_array"); predictions=predict(knnmodel,[X(:) Y(:)]); gscatter(X(:),Y(:),predictions,'ryc'); hold on;gscatter(data\_1,data\_2,index\_array,'ryc','ooo');

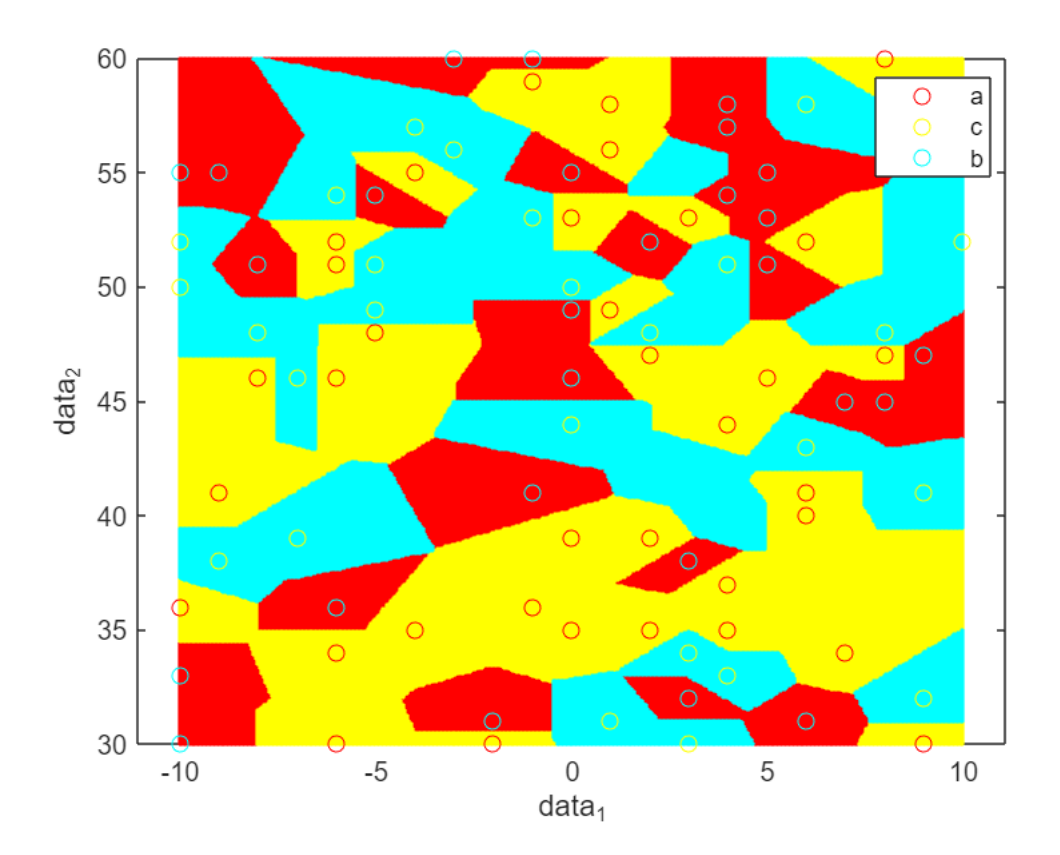